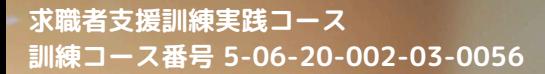

## **ヽゼロからのスタートでも大丈夫!/**

# 9月開講 受講者募集!

AIと学んで差をつける エクセル・ワード・パワーポイント実践科(eラーニングA)

のAI、Excel,Word,PowerPoint実践科(eラーニング)

か<sup>とり 本訓練の特徴</sup>

### ①時間や場所にとらわれず受講が可能

本訓練はeラーニング(動画講義)とオンライン講義で構成されているため、 全国どこからでも好きな場所で好きな時間に受講できます。

### ②就職活動に有利な『MOS資格』の取得を徹底的にサポート

(※受験は任意) ・マイクロソフト オフィス スペシャリスト(MOS) Excel 2019 ・マイクロソフト オフィス スペシャリスト(MOS) Word 2019 ・マイクロソフト オフィス スペシャリスト(MOS) PowerPoint 2019

## ③**AI**(**ChatGPT**など)の活⽤をぶことができる

定期的にオンライン説明会を開催しています。 説明会参加希望の方は公式LINEにて「説明会参加希望」と お送りください。

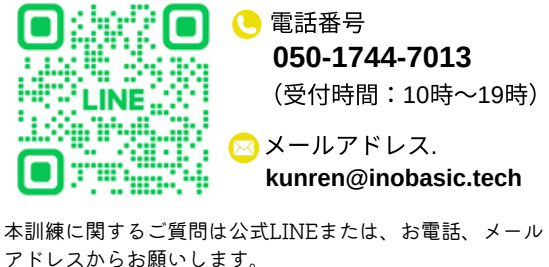

お気軽にご連絡ください。

AIの活用スキルが必要不可欠となる時代に向けて、ゼロからでもAI活用法を習得できるカリキュラムをご用意しました。 AIを活用できるかできないかで、求人企業の反応が大きく変わります。 この訓練を通じて、AIの基本機能や操作方法を理解し、AI活用スキルを身につけましょう。

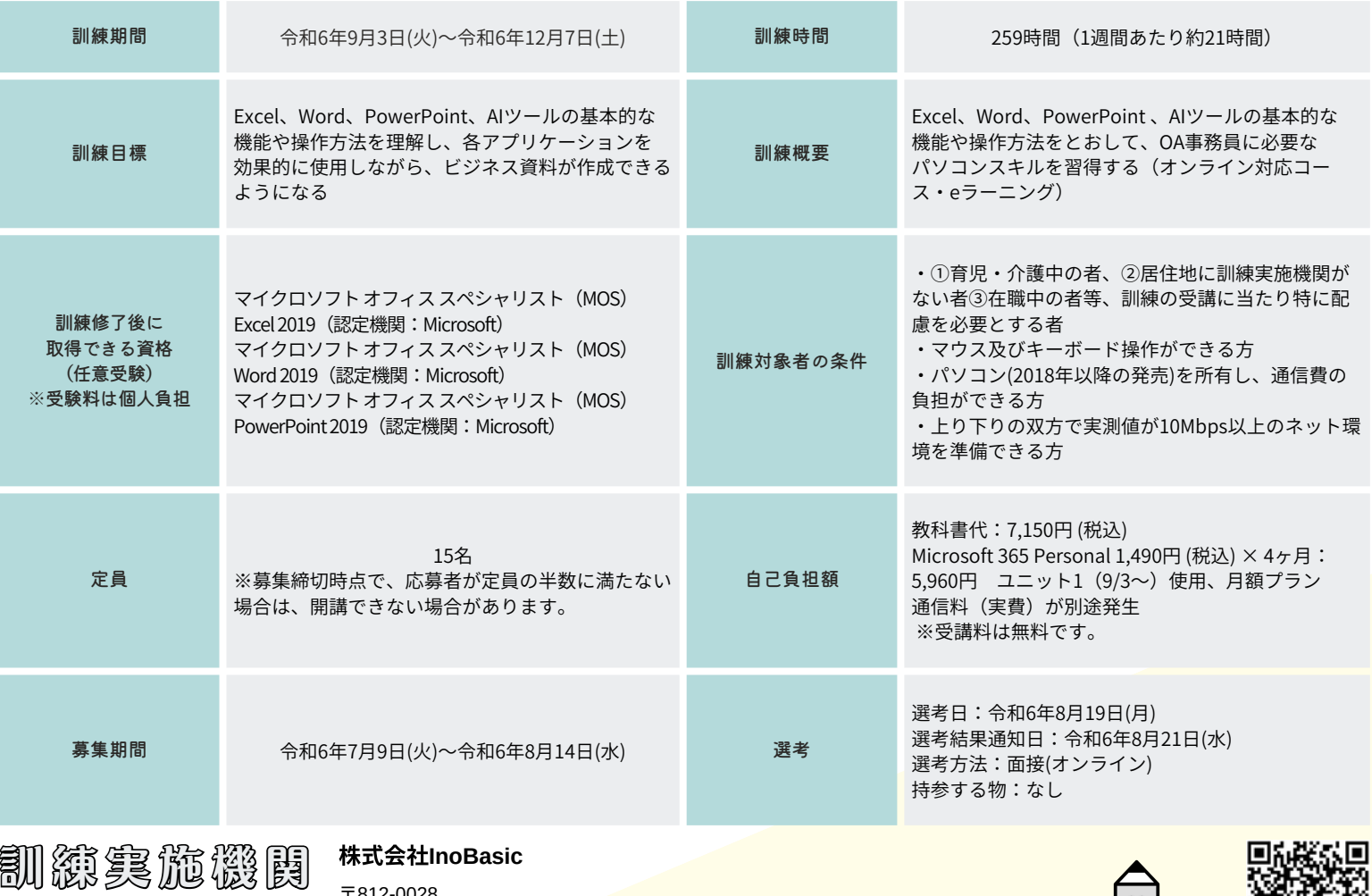

〒812-0028 福岡県福岡市博多区須崎町5番17号 LAMP須崎4階A号室 電話番号: 050-1752-5621 メールアドレス: kunren@inobasic.tech

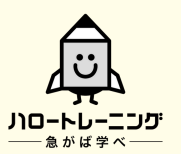

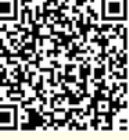

長野労働局HP

## カリキュラム

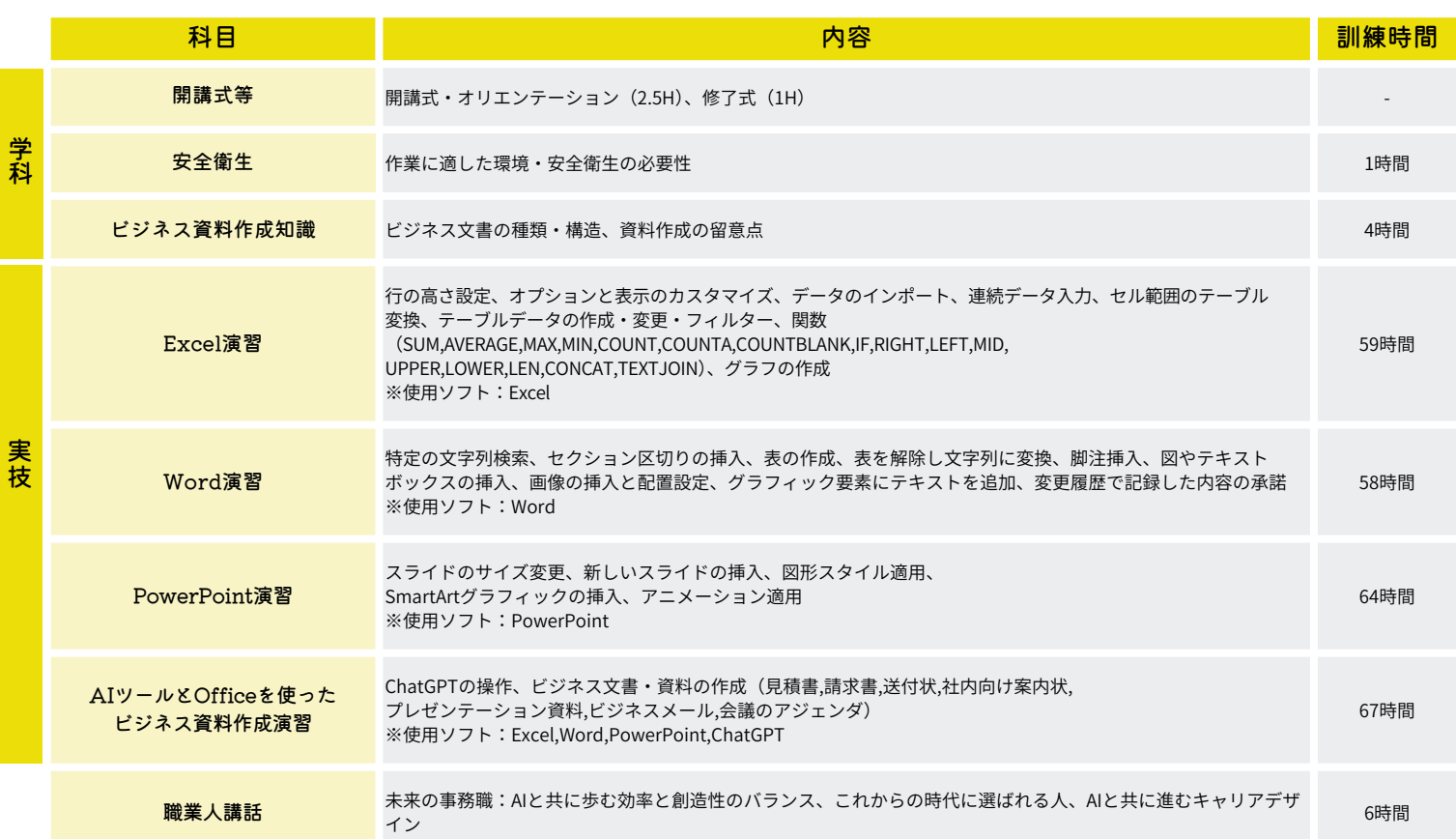

# eラーニングコースの留意点

- ·本訓練はeラーニング(動画講義)とオンライン講義で構成されています。通所は必要ありません。
- ・インターネットが必須となります。
- ・インターネット接続環境は、受講者自身で整備していただく必要があります。パソコンやモバイルルーター等の貸出は行なっておりません。
- ・インターネットにかかる⽤や料は、受者の負担となります。
- ・通信障害が頻繁に発生し、受講者が通信環境を整備できない場合、受講を続けることができなくなる可能性があります。
- ・訓練施設に通信障害が発生し、長期間改善されないかつ、通所受講に切り替えることができない場合、受講を続けることができなくなる可能性があります。
- ・則、スマートフォンでの受は不可です。

応募方法

### **① ハローワークに受講の相談をしてください。**

ハローワークにて受講申込手続きを行ってください。 ハローワークに求職の申込みを行い就職相談の結果、訓練受講が必要と 認められた場合にハローワークから受講申込書が交付され、応募方法等 の説 明があります。 ※募集期間終了間際になると、ハローワークの受付窓口が大変混雑しま すので、お早めの受講申込手続きをお勧めします。

#### ② 受講申込書を提出(郵送もしくは持参)

受講申込書を㈱InoBasicまでご提出ください。 申込書を持参される場合は、事前にお電話かメール、またはLINEで ご連絡ください。

提出先: 〒812-0028 福岡県福岡市博多区須崎町5番17号 LAMP須崎4階A号室 株式会社InoBasic 宛

選考日前日までに、訓練実施機関と受講希望者との間で受講に関する誓約書を取り交わす必要があります。また、受講希望者が選考日前日までに 受講に関する誓約書を提出できなかった場合や、受講に関する誓約書の提出を拒んだ場合は、選考を受けることができなくなりますので、ご留意ください。

#### 訓 **IT教育のAI ACADEMY 長野校**

練 実 施 施 設

〒380-0845 長野県長野市大字南長野西後町1597番地1 長野表参道ビル403 長野電鉄長野線/権堂駅から徒歩6分 電話番号: 050-1744-7013 メールアドレス: kunren@inobasic.tech 担当者:水口 (ミズグチ)

※本訓練はeラーニングのため、この施設に通所が必要になることはありません。

※受講申込書のご提出は、『株式会社InoBasic 宛』に お願いいたします。ご注意ください。

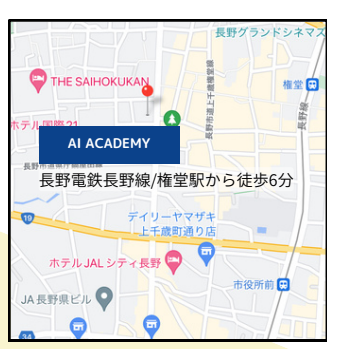

感染症防止対策に取り組んでいます。 (感染症防止対策の例:こまめな換気、 共用部分の定期的な消毒等)

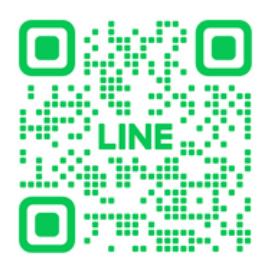

本訓練に関するご質問は 式LINEからお願いします。 お気軽にご連絡ください。